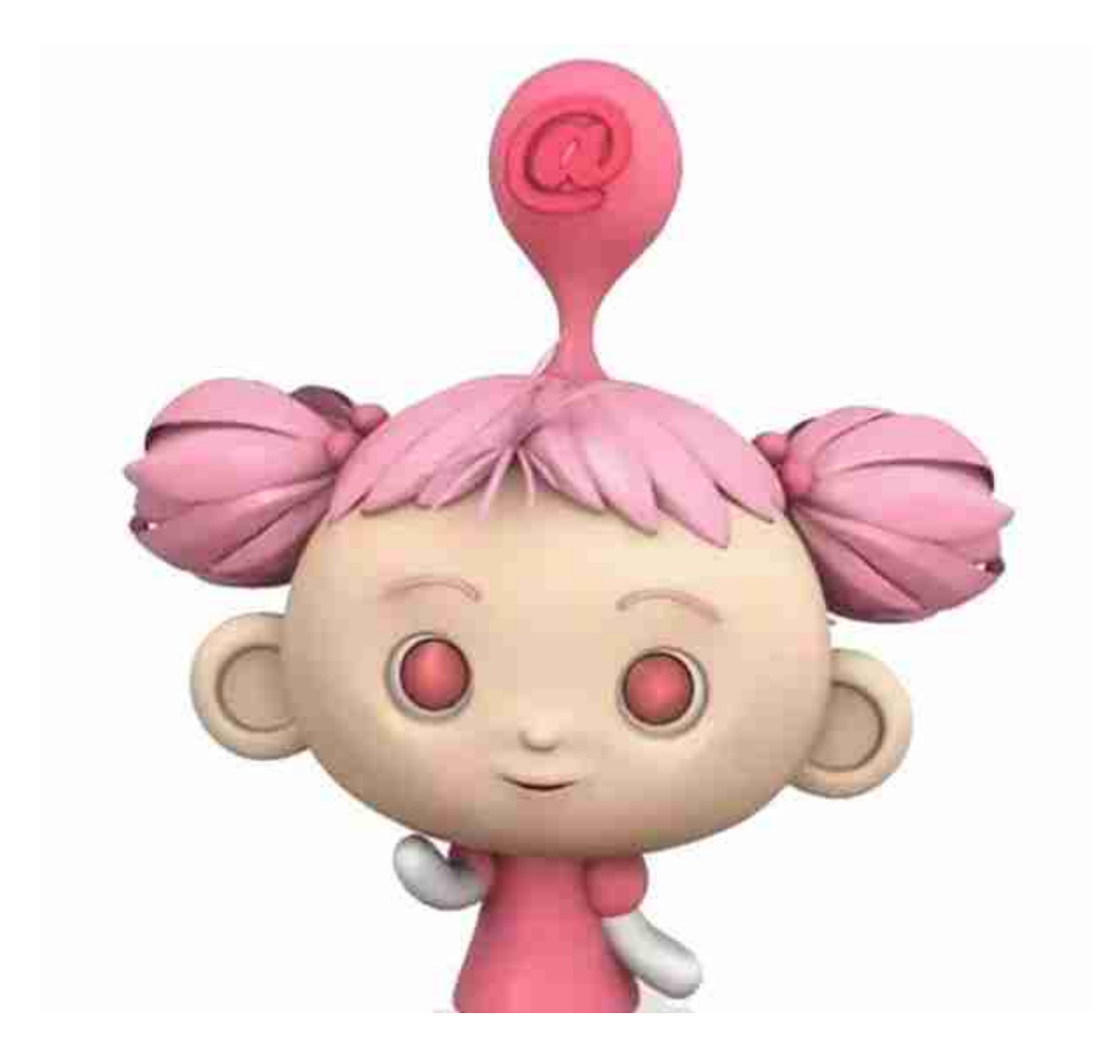

申税小微

**01 企业签订了税库银三方协议,如何查询社保缴费方式?**

1.登录上海市电子税务局,依次点击【我要办税】—【社保费办理】。

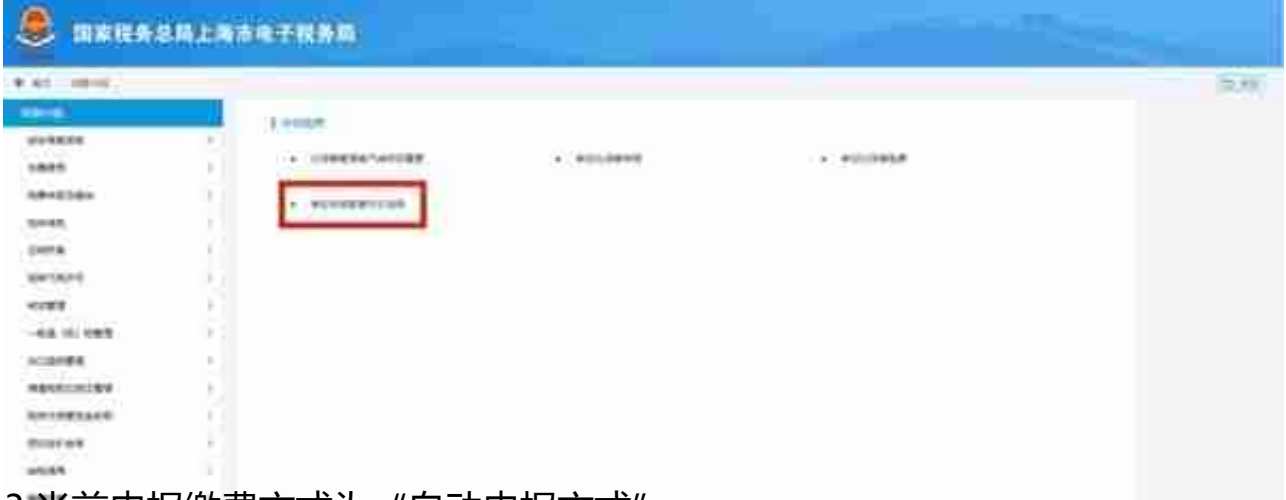

## 3.当前申报缴费方式为"自动申报方式"。